# BSE - basicSell-english - auto test

## Продаж за регламентом - англійський

#### Для створення авто тестів на demo/dev/sandbox/staging

Обов'язково наявний ключ для роботи з процедурою для ролі **owner та bids.** 

Організатор - використовується в запиті token owner.

Учасник - використовується в запиті token bids.

### <span id="page-0-1"></span>Документи процедури [BSE - basicSell-english.rar](https://confluence-sale.prozorro.org/download/attachments/80708814/BSE%20-%20basicSell-english.rar?version=1&modificationDate=1704283900159&api=v2)

- **T3** procedure
- [Timeline](https://confluence-sale.prozorro.org/pages/viewpage.action?pageId=66749468)
- [Legal\\_names](https://procedure-sandbox.prozorro.sale/api/legal_names/basicSell-english)
- [TerminationReason](https://procedure-sandbox.prozorro.sale/api/dictionaries/basicSellTerminationReason)
- [Swagger UI](https://procedure-sandbox.prozorro.sale/api/doc)
- [Сlassifiers](https://procedure-sandbox.prozorro.sale/api/classifiers)
- [Dictionaries](https://procedure-sandbox.prozorro.sale/api/dictionaries)

#### Ендпоінти з класифікаторами:

- $\bullet$  [CAV](https://procedure-staging.prozorro.sale/api/classifiers/CAV)
- [CPVS](https://procedure-staging.prozorro.sale/api/classifiers/CPVS)

#### Особливості процедури:

- Організатор має можливість обрати minNumberOfQualifiedBids 1 або 2
- За наявності 2-х та більше заяв на участь, за результатами етапу подання пропозицій, спочатку процедура набуває статусу **active\_auction**.
- За результатами аукціону кваліфікуються 2 award'и, другий Учасник розглядається у якості переможця у випадку дискваліфікації першого, якщо другий Учасник не відмовився від очікування.
- Можливість створення "Майно, що швидко псується" наявність в процедурі параметру "isPerishable"

### Таблиця змін

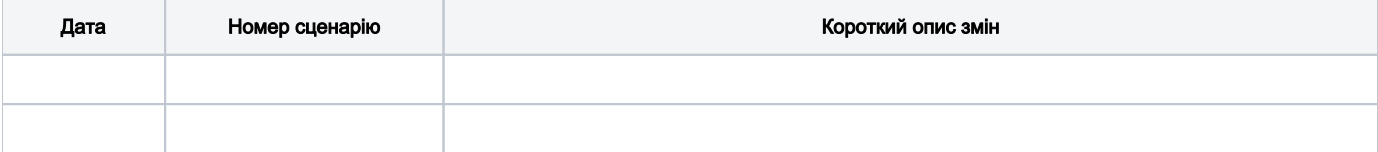

### Зміст

<span id="page-0-0"></span>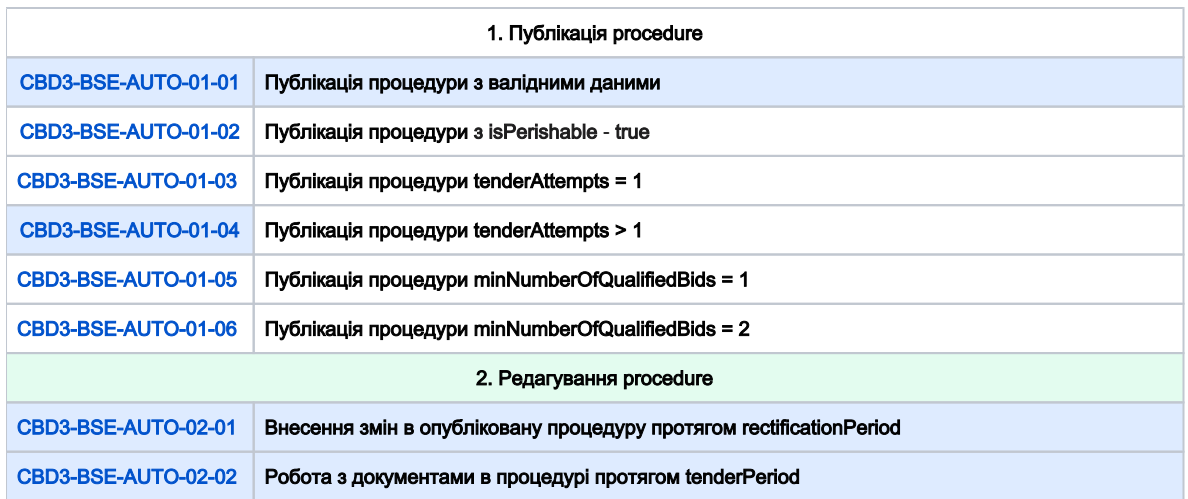

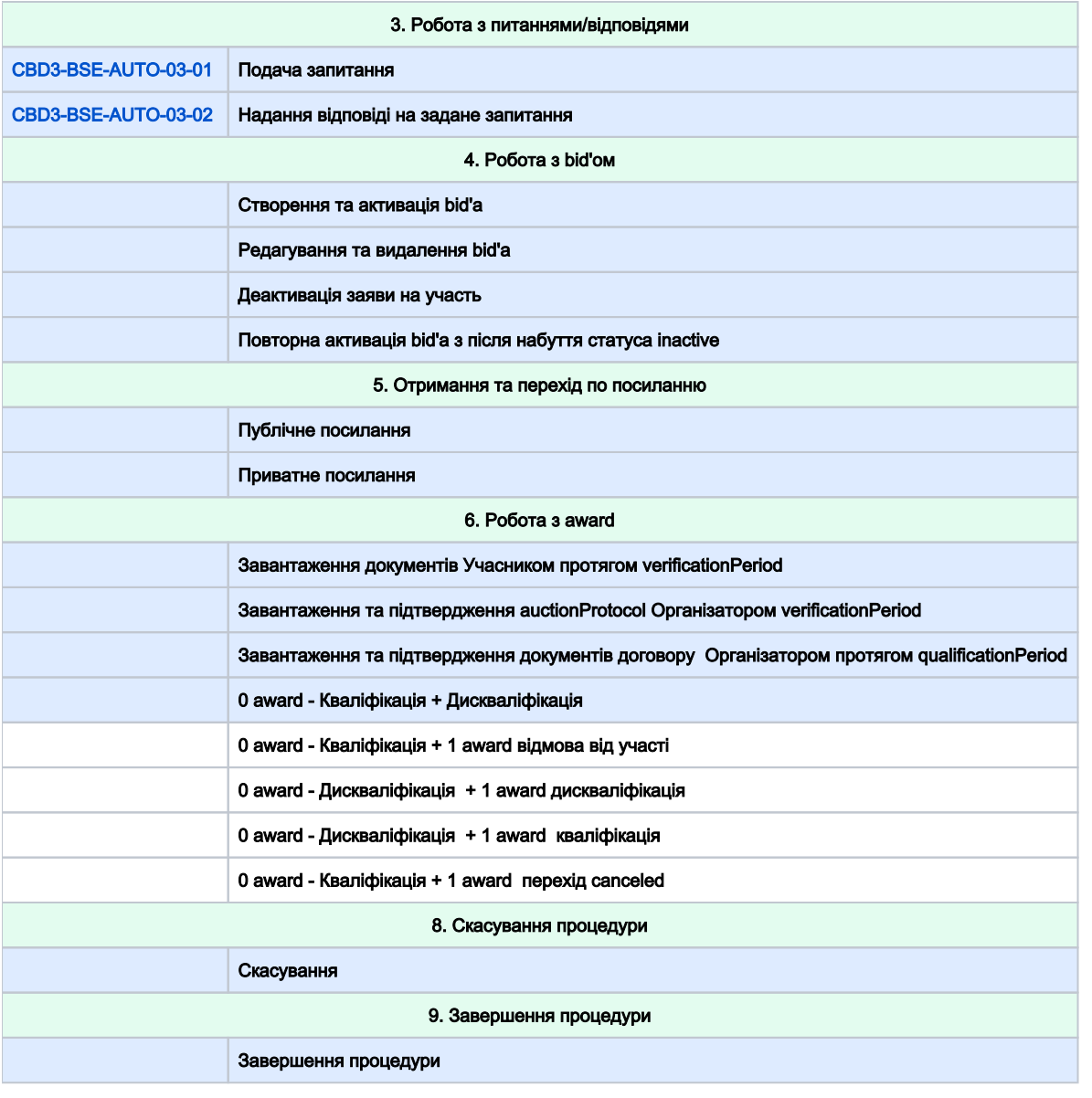

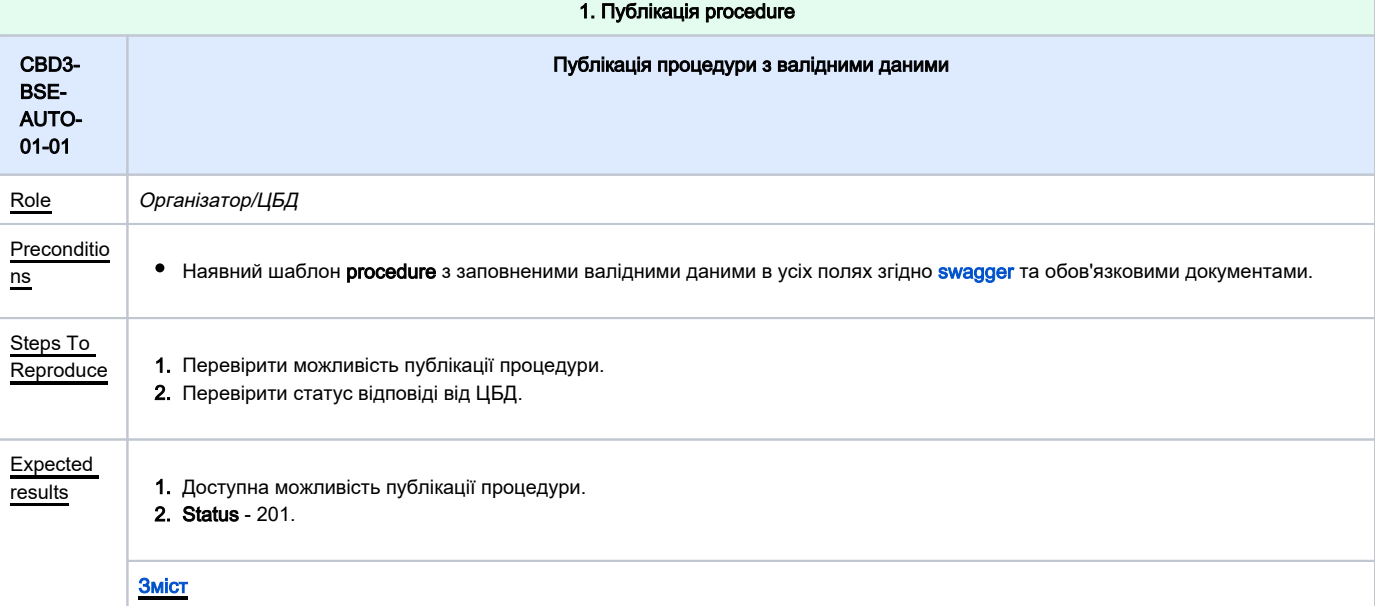

<span id="page-2-0"></span>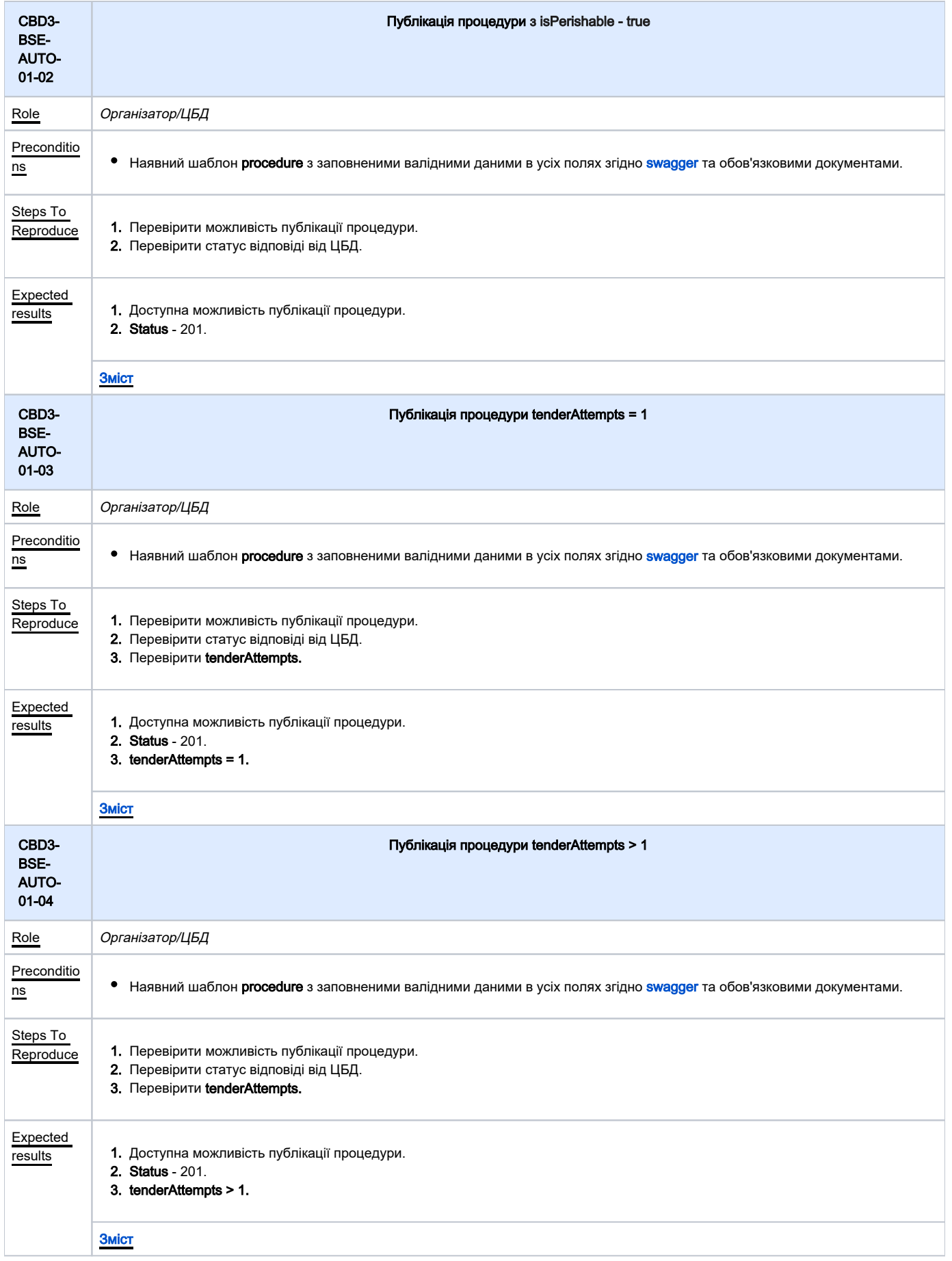

<span id="page-3-1"></span><span id="page-3-0"></span>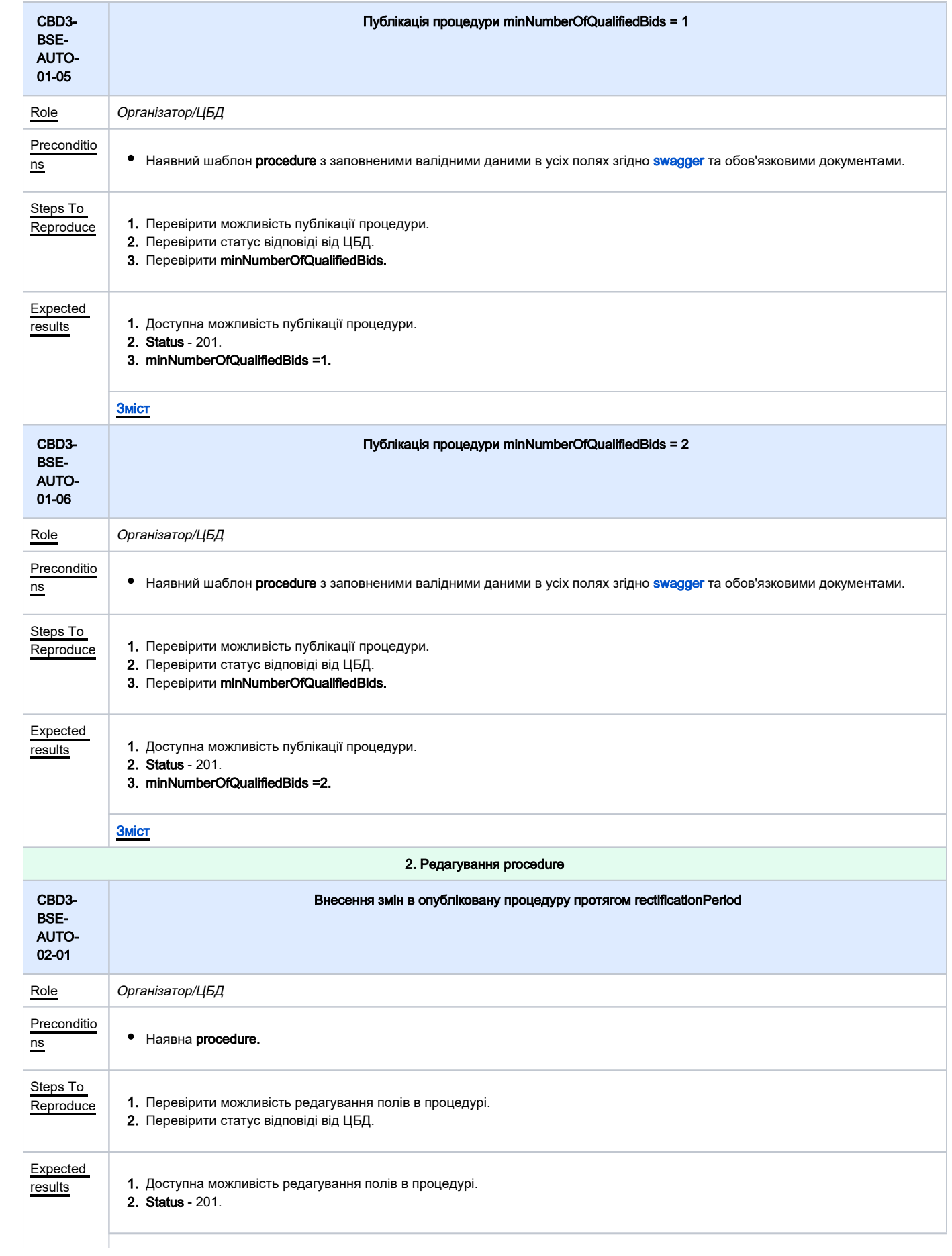

<span id="page-4-1"></span><span id="page-4-0"></span>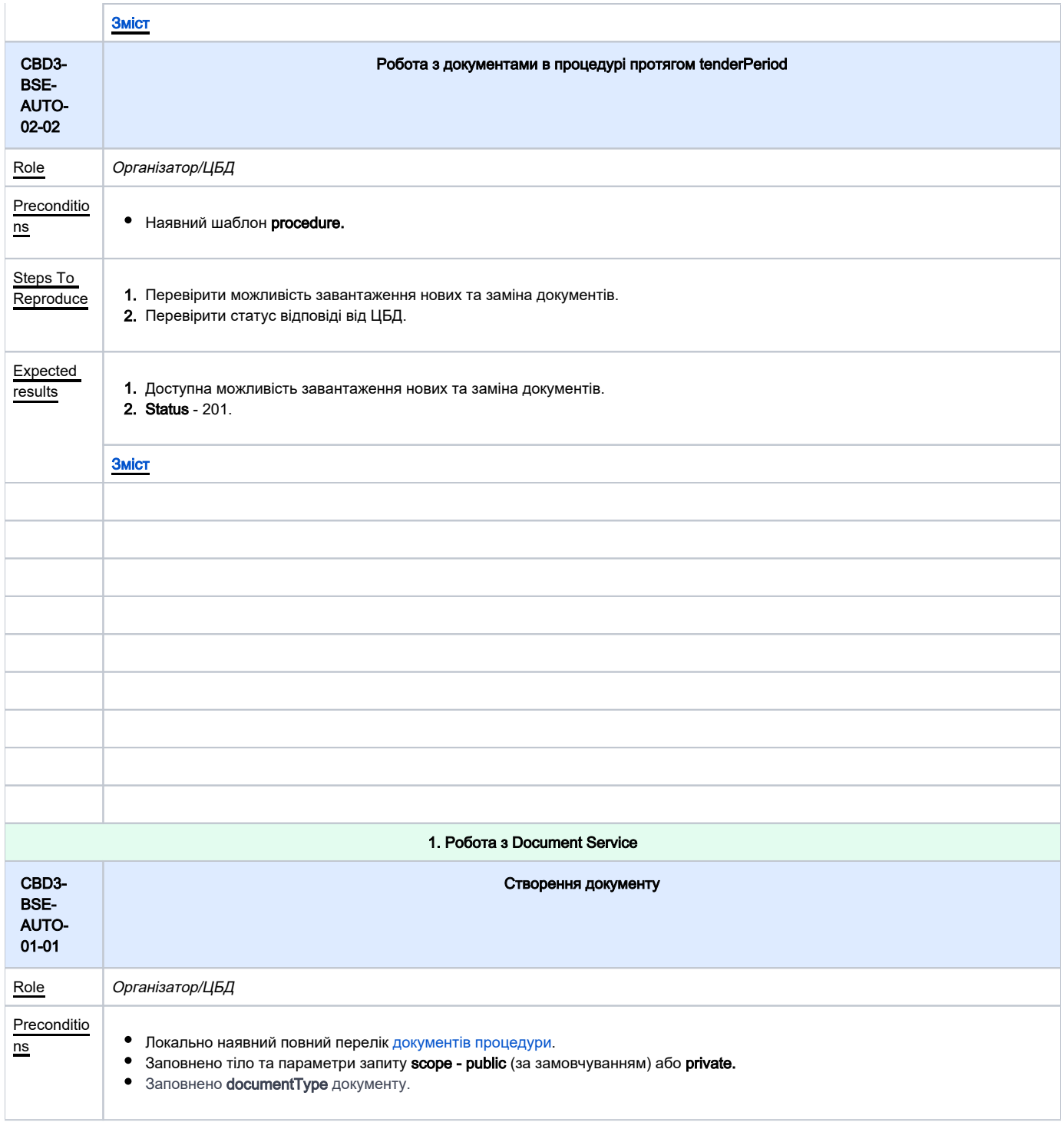

<span id="page-5-0"></span>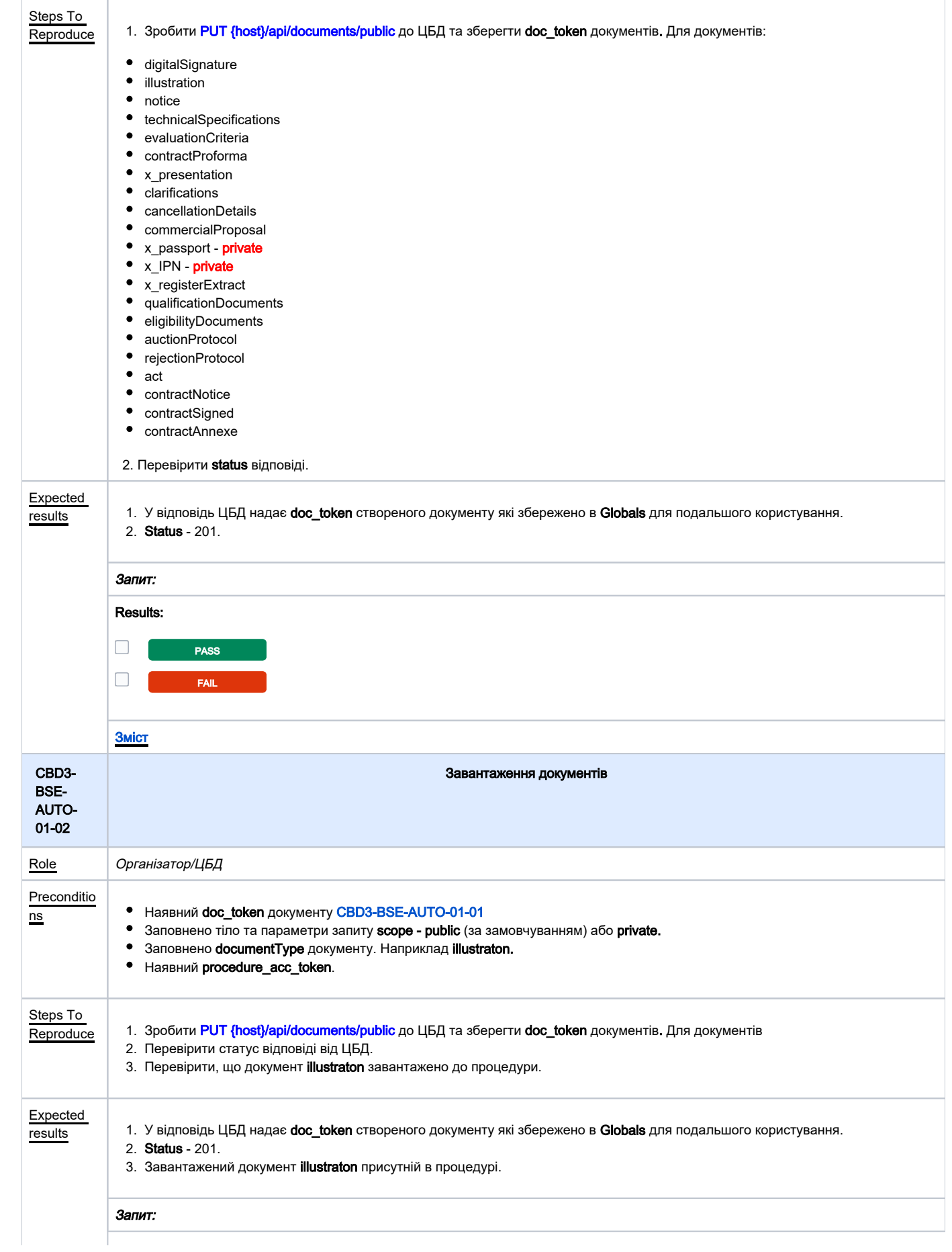

<span id="page-6-0"></span>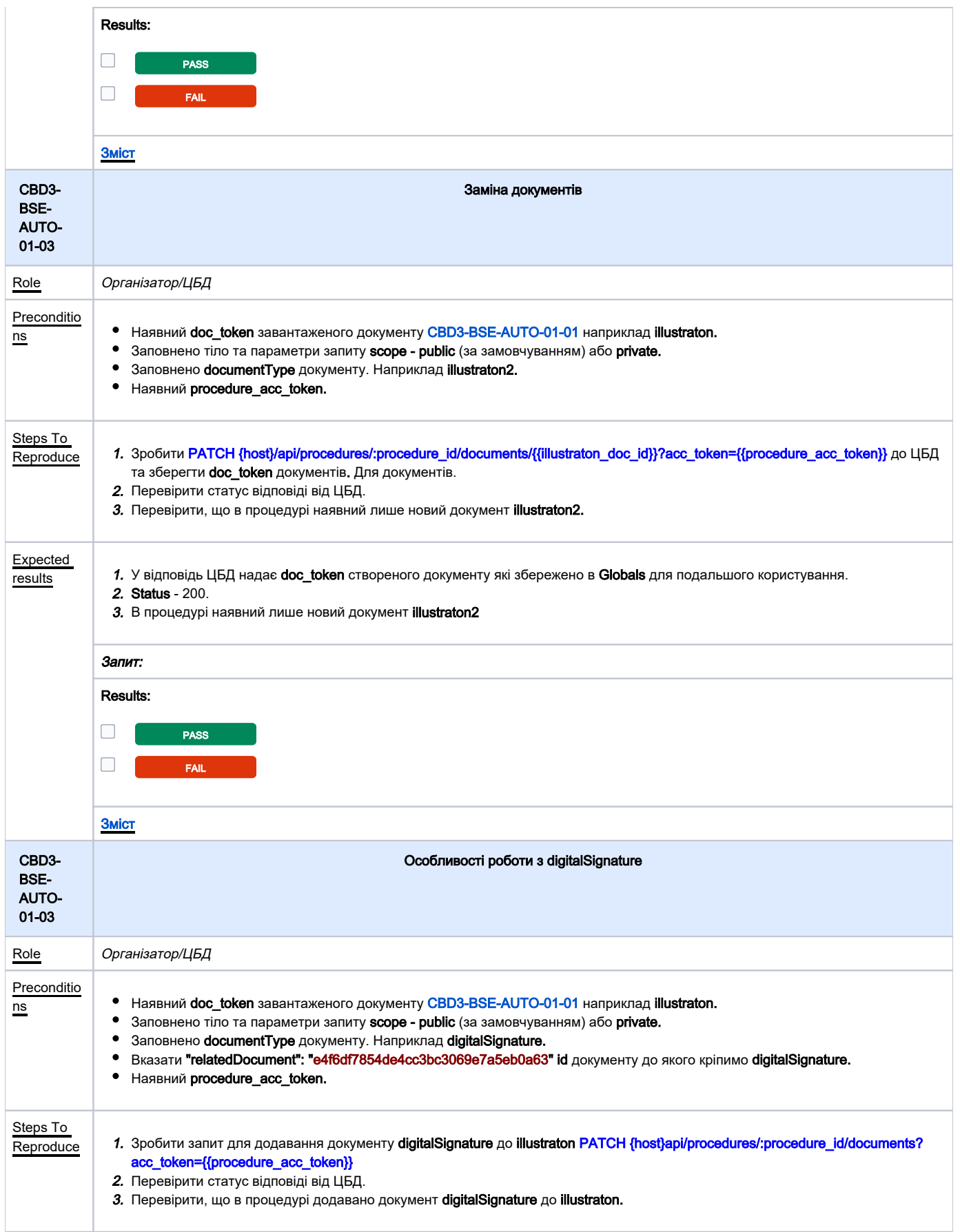

<span id="page-7-0"></span>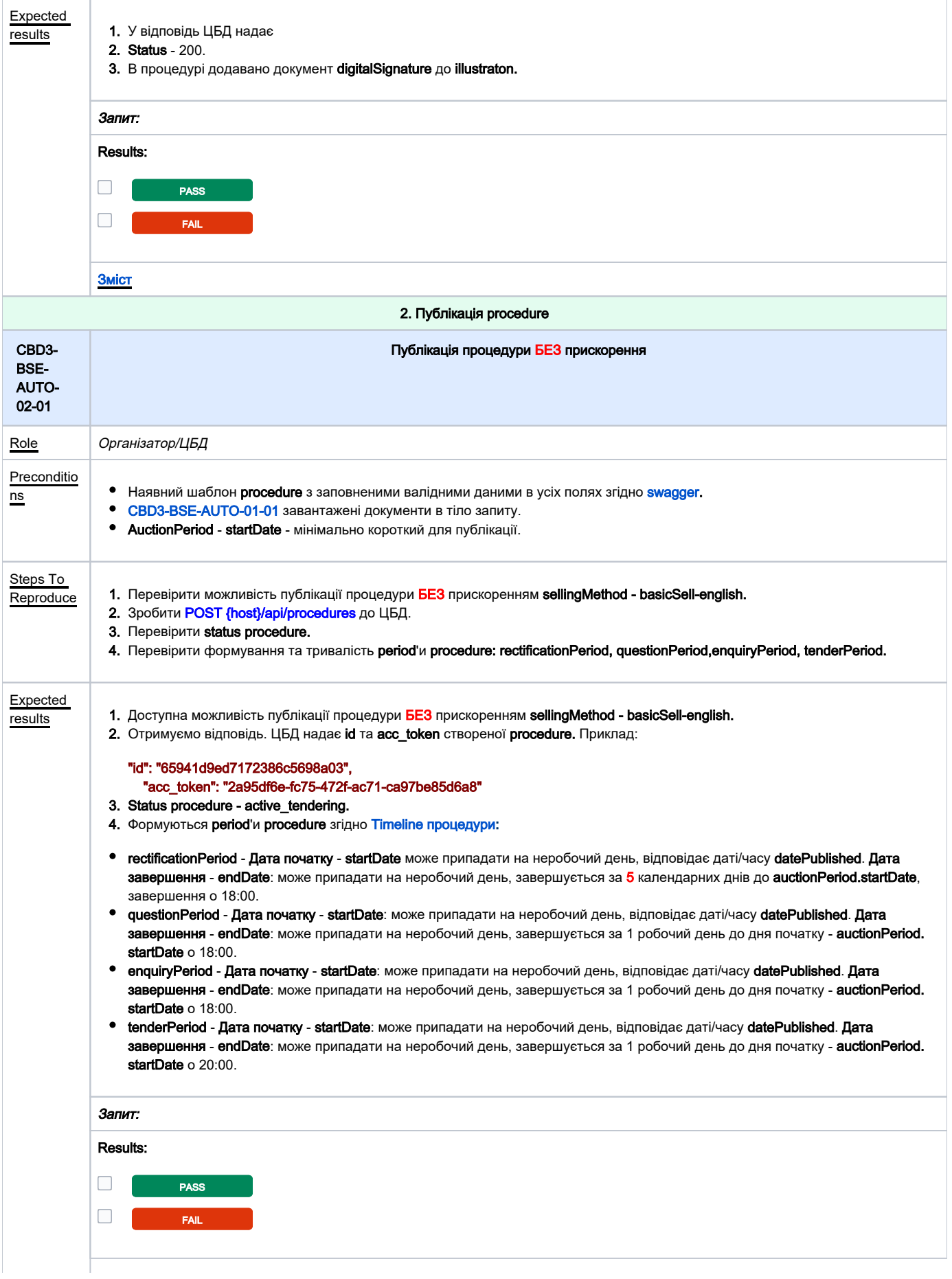

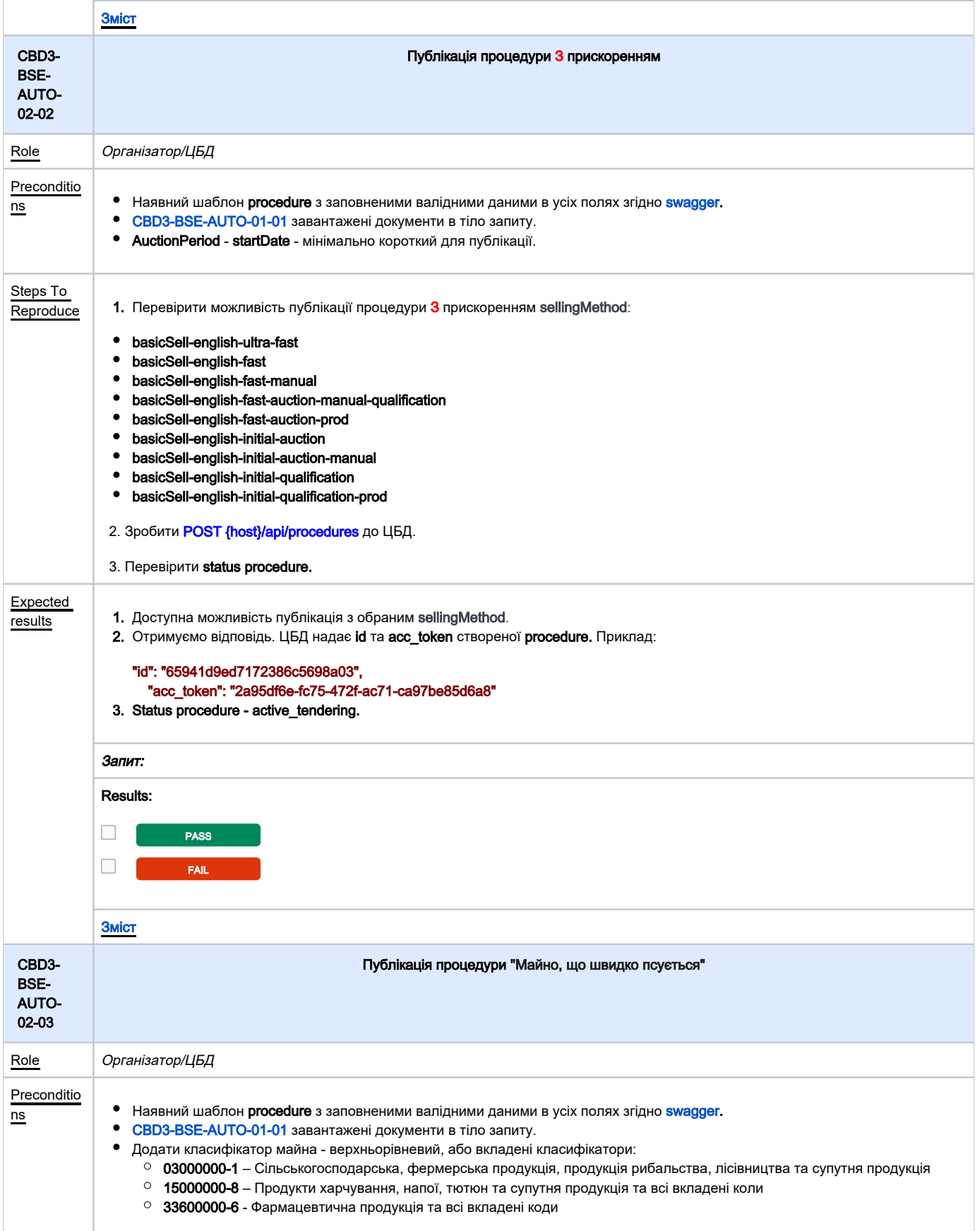

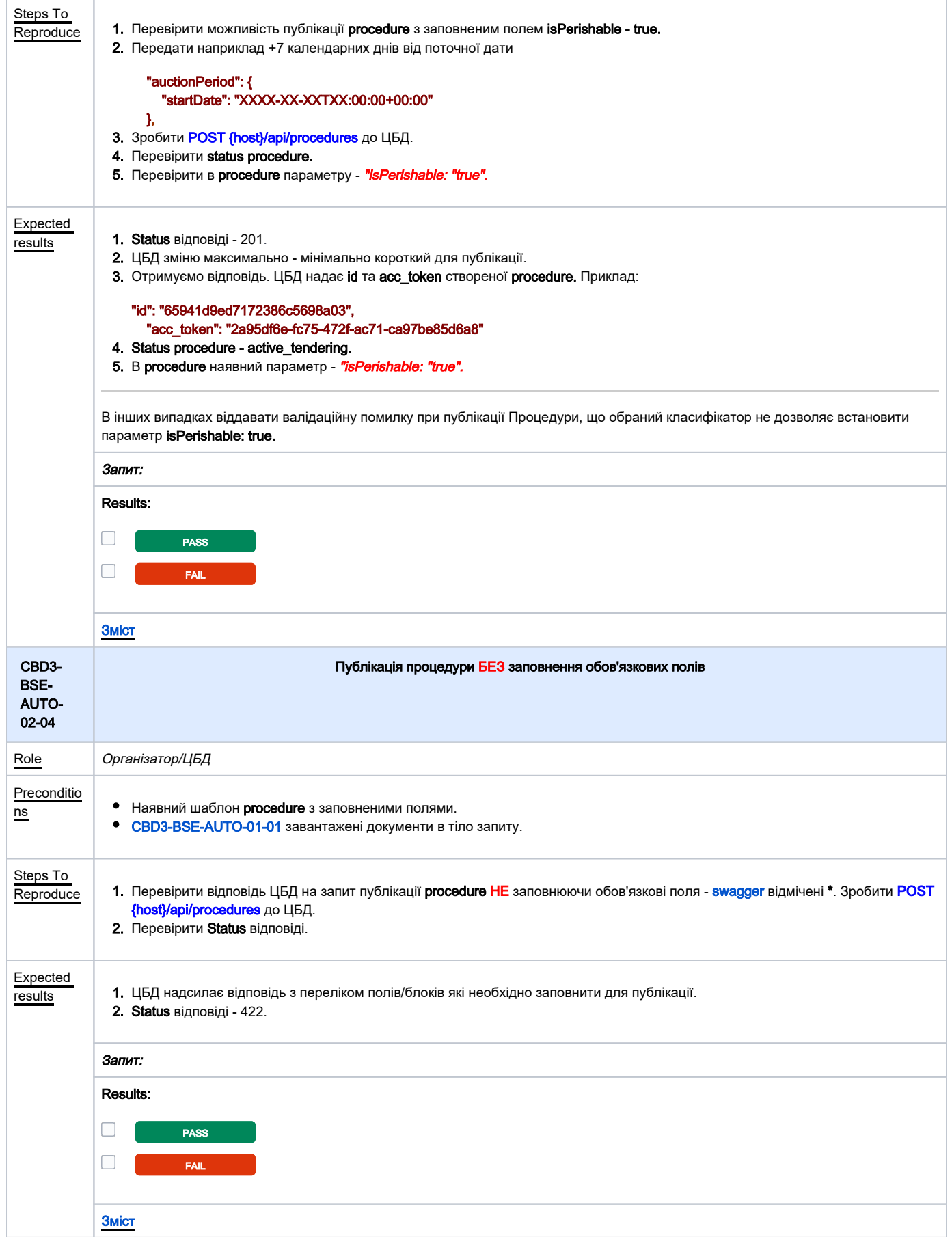

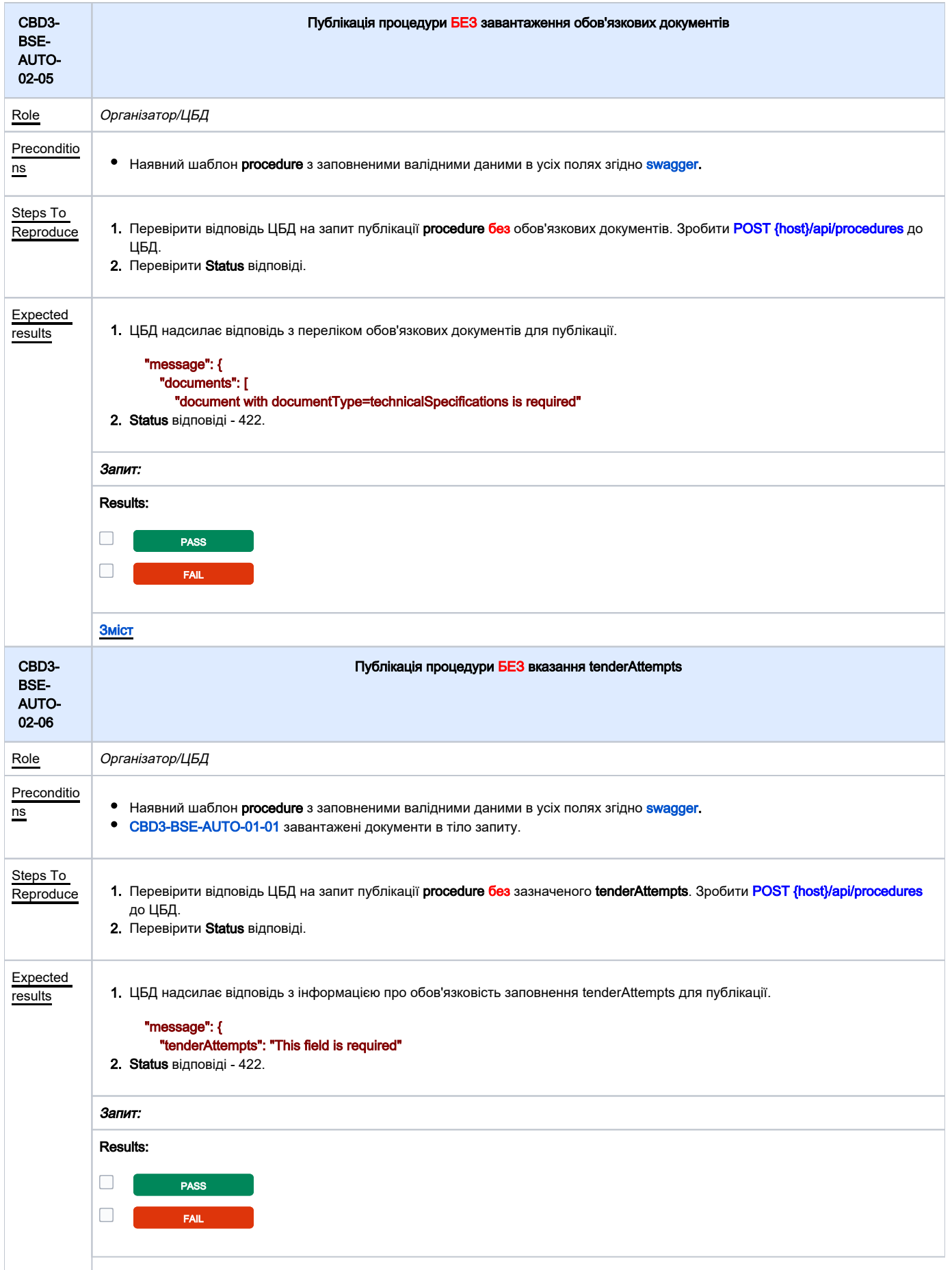

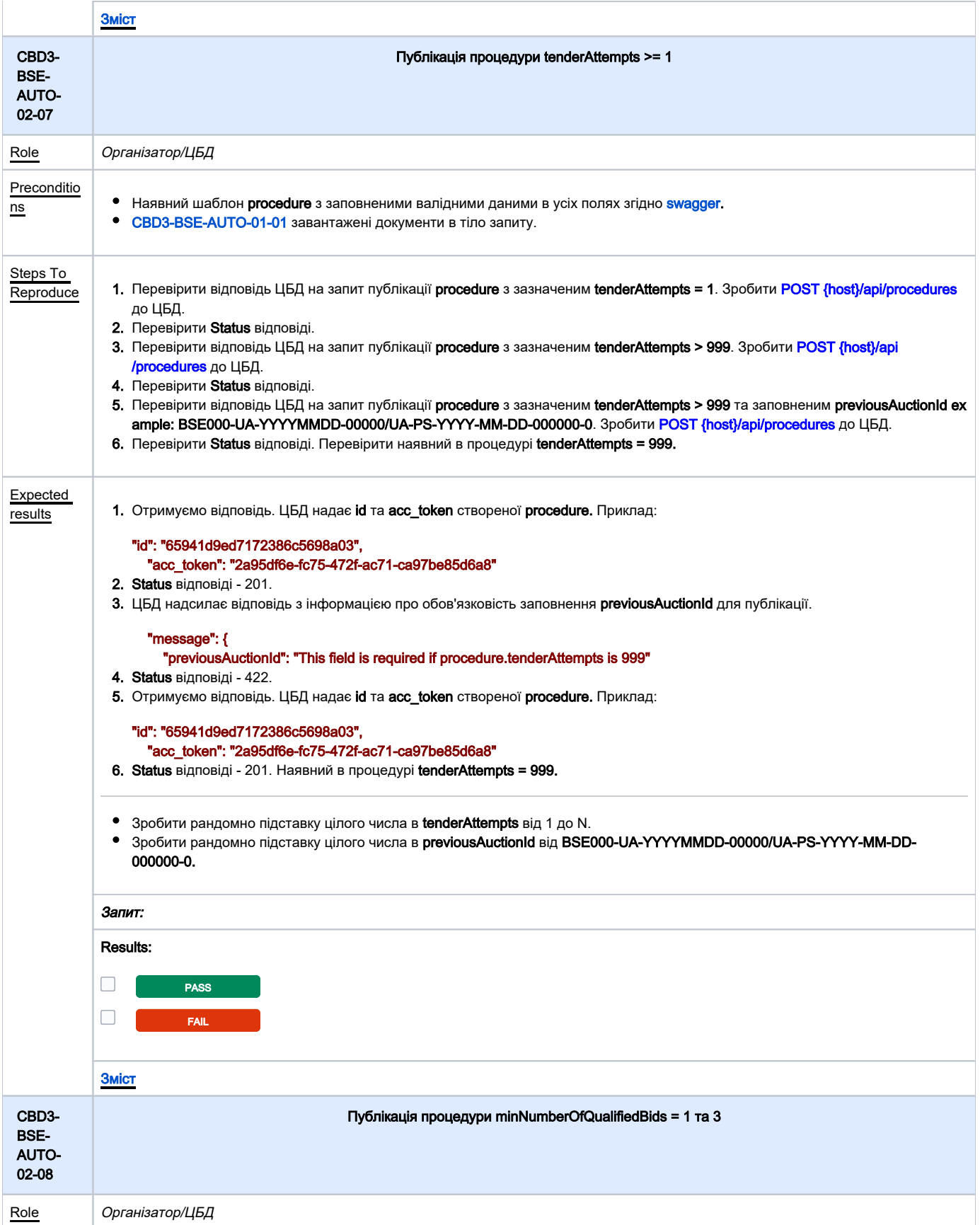

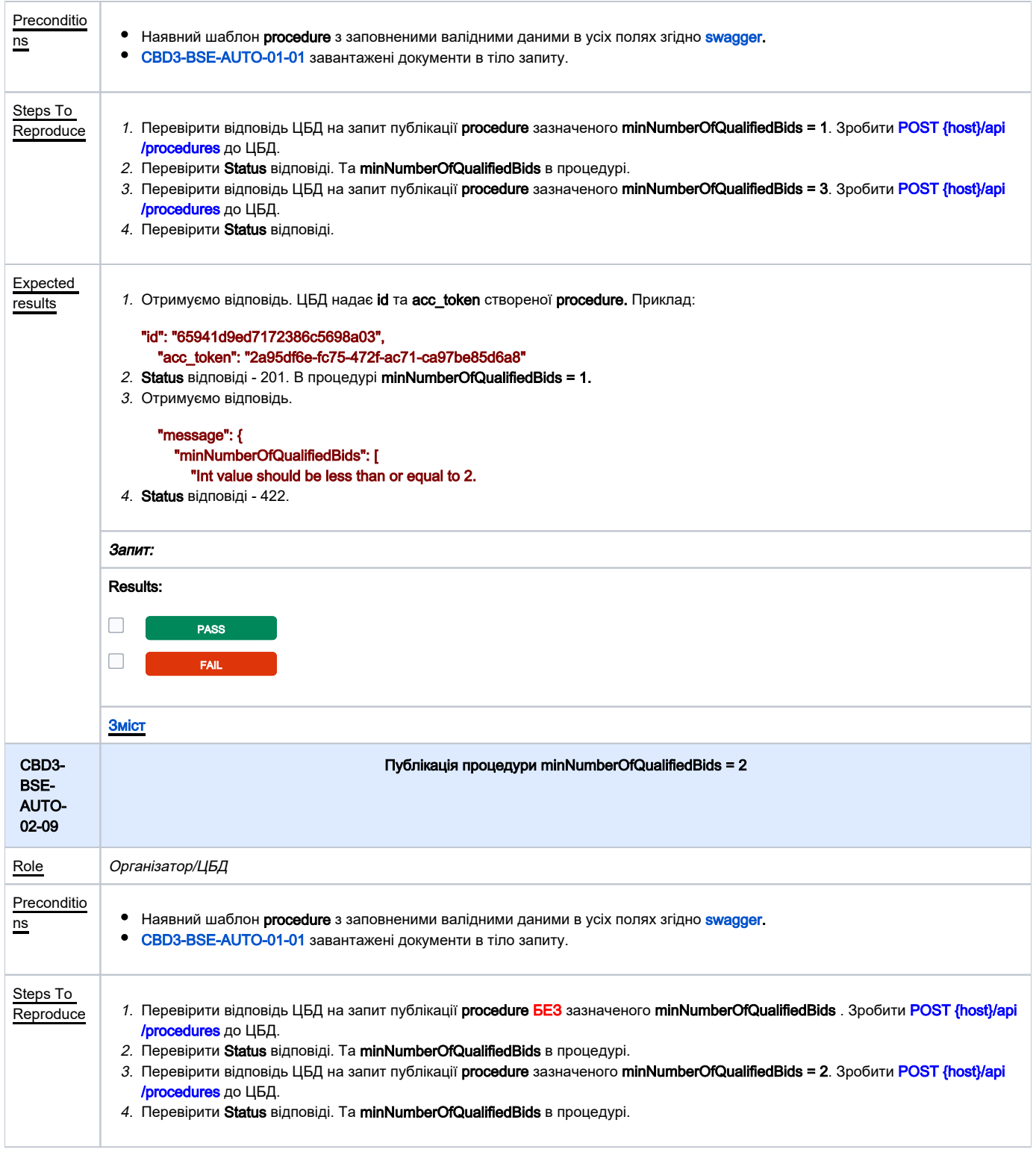

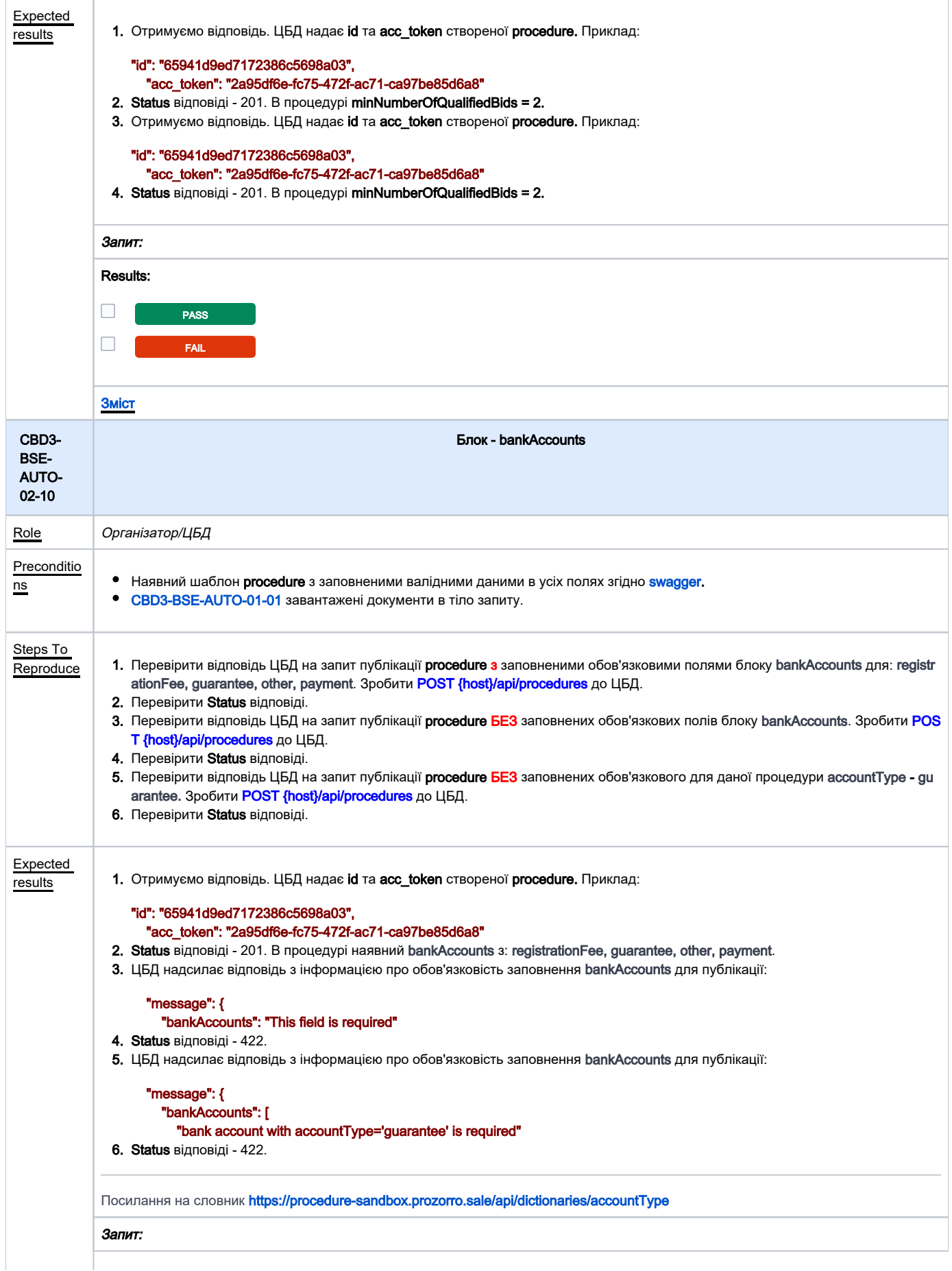

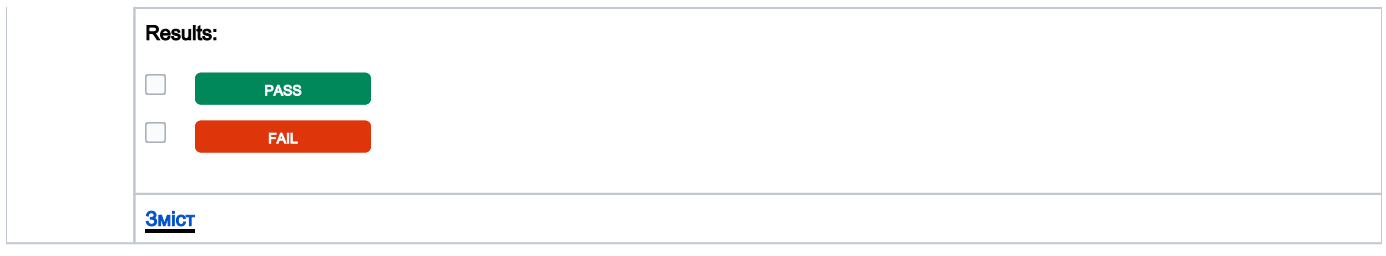